# Cheatography

## C Cheat Sheet by [xippa](http://www.cheatography.com/xippa/) via [cheatography.com/184515/cs/38495/](http://www.cheatography.com/xippa/cheat-sheets/c)

i/o

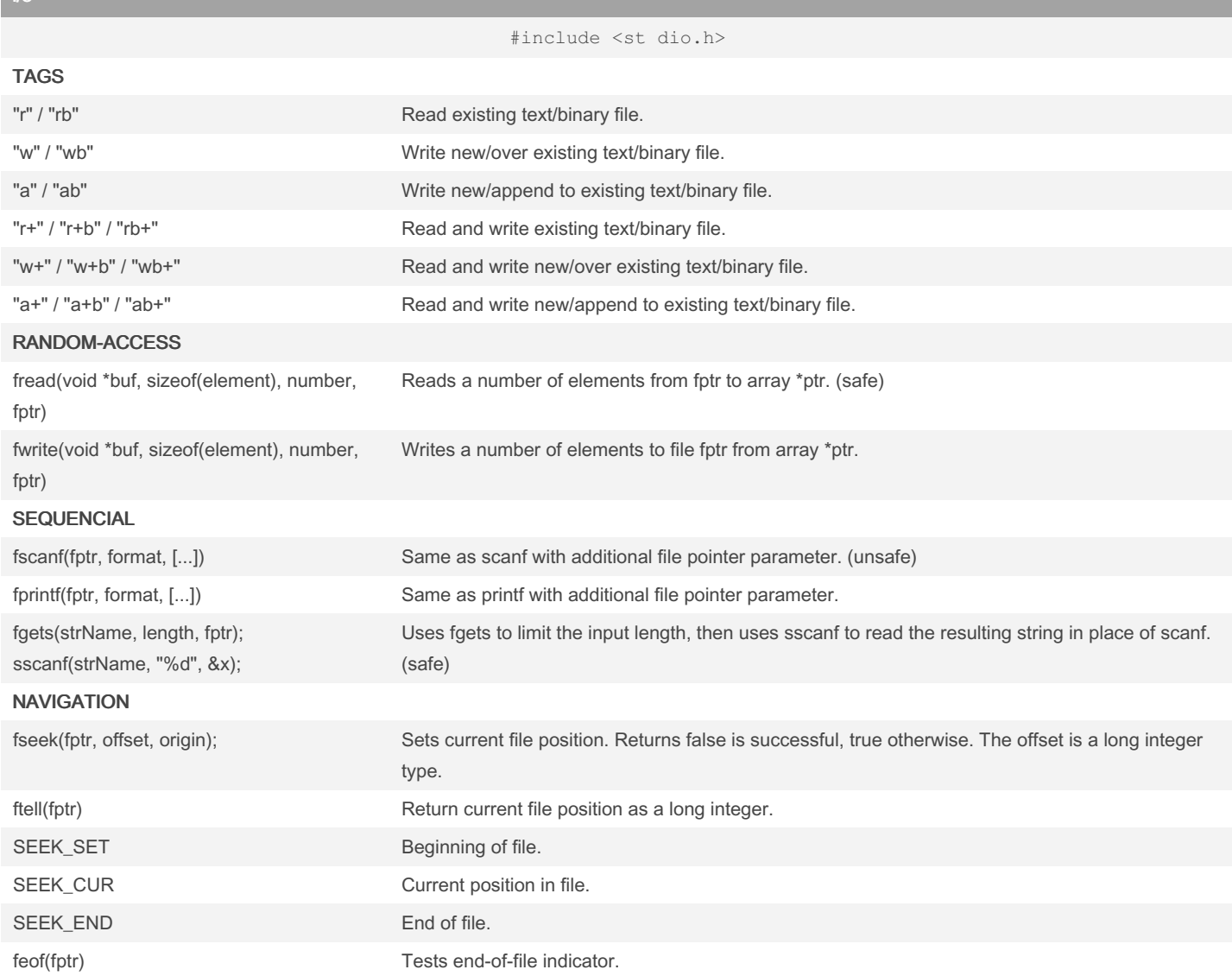

## read line one by one

#include <stdio.h> FILE \*h; char line[100]; h = fopen("filename", "rb"); if ( $h == NULL$ ) { exit(1); } while (fgets(line, sizeof line, h)) { / deal with line / } / if needed test why last read failed / if (feof(h) || ferror(h)) / whatever /; fclose(h);

## makefile RULES

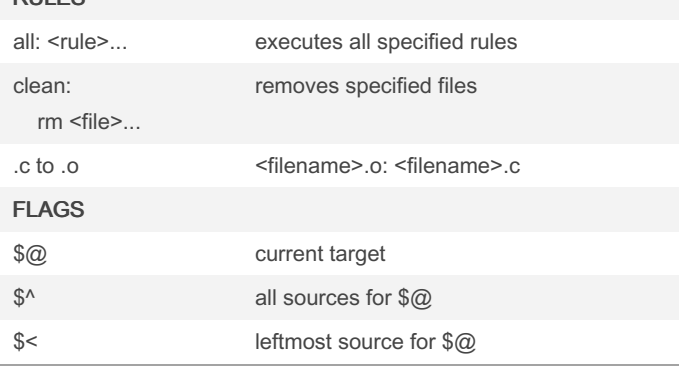

memory

#include <st dli b.h> malloc(sizeof(type) \* length ); allocates memory, returns location. realloc(ptrName, size); reallocates memory, returns location. free(ptrName); decallocates memory.

## operators

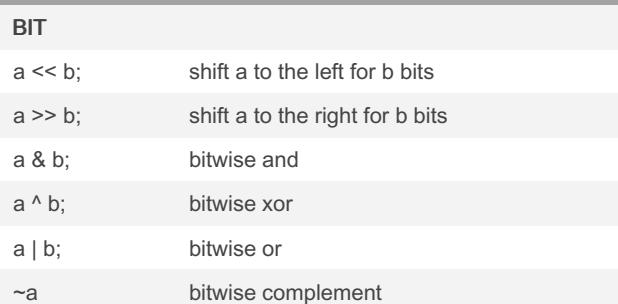

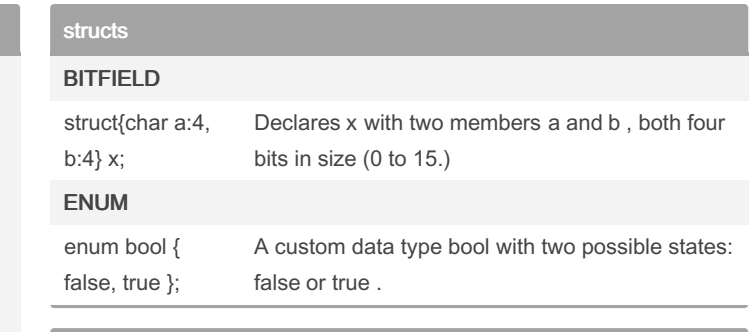

## character

j

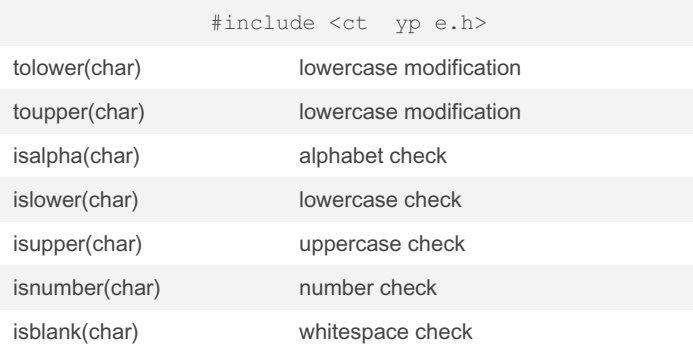

### string

#include <st rin g.h>

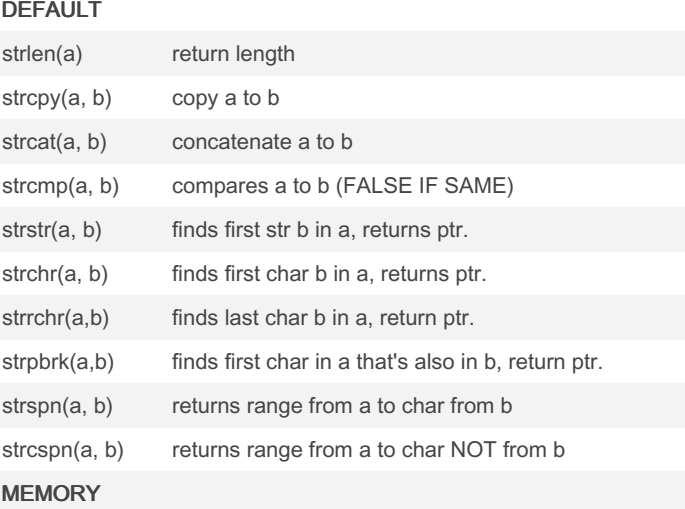

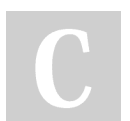

By xippa [cheatography.com/xippa/](http://www.cheatography.com/xippa/) Not published yet. Last updated 2nd May, 2023. Page 2 of 2.

Sponsored by ApolloPad.com Everyone has a novel in them. Finish Yours! <https://apollopad.com>